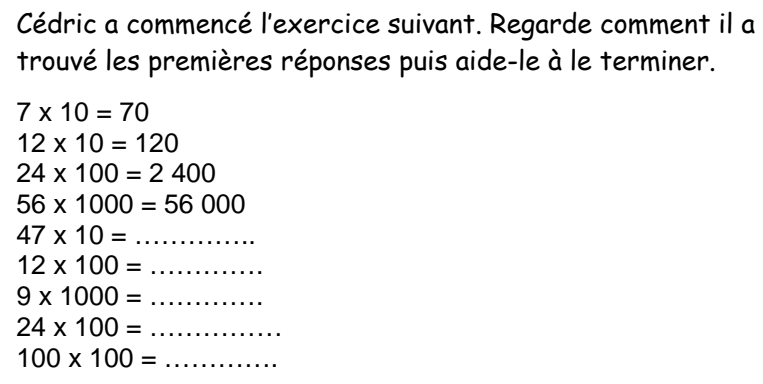

Elsa doit trouver une règle qui lui permettra de faire l'exercice suivant. Son maître lui a donné quelques exemples de calculs pour l'aider. Les exemples donnés par le maître : 4 x 20 = **8**0 4 x 30 = **12**0 4 x 400 = **1 6**00 5 x 60 = **30**0 7 x 2 000 = **14** 000 L'exercice : 5 x 20 = ……………………. 7 x 40 = ……………………. 8 x 100 = ………………….. 12 x 200 = ………………… 9 x 50 = …………………….  $30 \times 2000 =$  ................

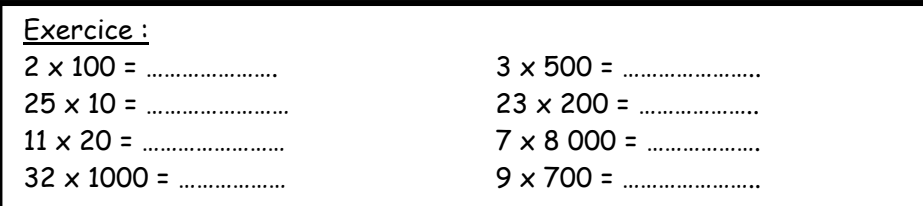

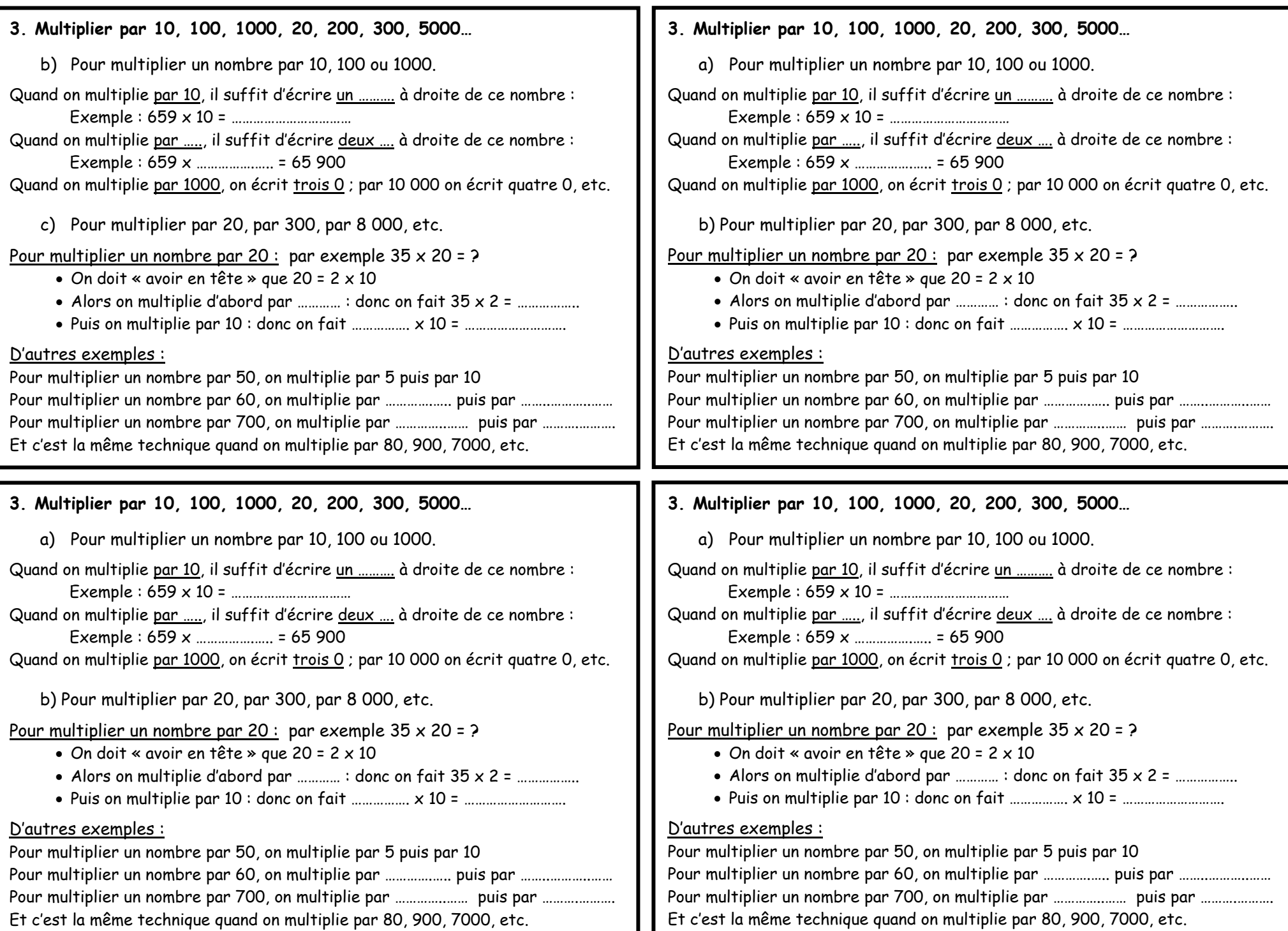